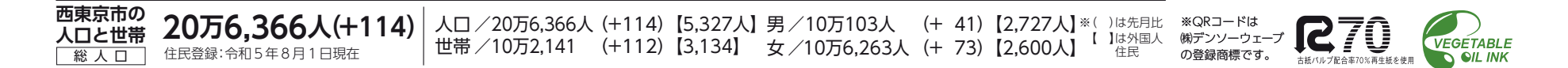

## 防災の日・防災週間

 大正12年9月1日に発生した関 東大震災から今年で100年です。こ の震災をきっかけとして、災害につ いての認識を深めようと毎年9月1 日が「防災の日」となりました。また、 この時季は台風が多いこともあり、 8月30日〜9月5日が「防災週間」 と定められました。 地震時の火災による被害を軽減す るためには、防火防災訓練などを継 続的に行い、地域の防災行動力を向 上させ、維持することが非常に重要 ですので、地域の防火防災訓練に参 加しましょう。また、防災の日と防 災週間を機に、ご家庭や職場での家 具類の転倒落下移動防止対策や非常

を載せ、燃料ボンベのカバー部を覆 うと、燃料ボンベが過熱され破裂し たり、漏れたガスに引火して爆発す る危険があります。 **□風通しの良い屋外で行う** バーベキュー用こんろなど、屋外 用の火気器具を屋内で使用すると、 換気不足により一酸化炭素中毒にな る危険があります。 j西東京消防署  $\overline{m}$ 042-421-0119 ▶危機管理課因  $\overline{\text{m}}$ 042-438-4010

持ち出し用品を確認し、もしもの時 の連絡手段や集合場所などを周囲の 人と話し合っておきましょう。 東京消防庁では、消火器の使い方 などの動画やクイズに挑戦できる 「おうちで防災を学ぼう!リモート防 災学習」を東京消防庁田に掲載して いますので、ぜひ活用してください。 j西東京消防署

 $\overline{m}042-421-0119$ ▶危機管理課 2 面 042-438-4010

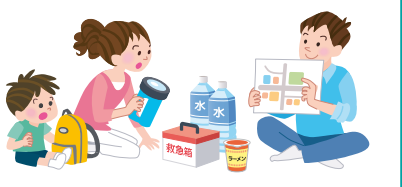

## 防ごう! バーベキューの事故

※詳細は市田をご覧ください(「安 全・安心いーなメール」でも本試験 をお知らせする内容を配信予定)。 **□Jアラート**

 夏はバーベキューを楽しむ行事が 増えますが、バーベキューに関する 火災や事故はけが人の発生率が高く なっています。最近では、火に向かっ て消毒用アルコールを吹き付けたこ とにより引火し、死傷者が発生する 火災も発生しました。

 正しい知識を持って、安全に楽し みましょう!

**□着火剤の継ぎ足しは絶対にしない** 炭などに一度火を付け、後から着 火剤を継ぎ足すのはとても危険です。 明るい屋外では炎が見えにくいため 「まだ燃えていない」と勘違いし、着 火剤を継ぎ足すと炎が大きくなり、 衣服に着火してけがをする危険があ

 市報だけではなくイベントのチラシなどさまざまなところで見かけるこのQRコードを活用して、より 便利に情報を得てみませんか。 <u>インター・ウェーン - インター・エンス - インター・エンス - インター・エンス - 市間</u>

> ります。 **□カセットこんろを正しく使う**

カセットこんろに大きな鉄板や鍋

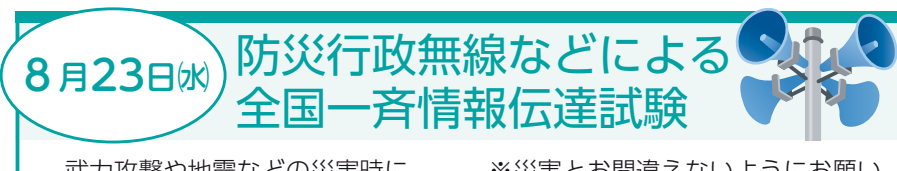

 武力攻撃や地震などの災害時に、 全国瞬時警報システム(Jアラート) から送られてくる国の緊急情報を、 確実に皆さんへお伝えするため、市 内で緊急情報伝達手段の試験を行い ます。

 この試験は、全国的に実施されます。 a8月23日㈬午前11時 c市内の防災行政無線スピーカー より「これはJアラートのテストで す」という音声を3回放送します。

※災害とお間違えないようにお願い します。

 国から送られてくる弾道ミサイル 情報や地震などの緊急情報を、人工 衛星などを活用して瞬時に情報伝達 するシステム

## ▶危機管理課 2 面 042-438-4010

 家、学校や会社などに次ぐ第3の 居場所「サードプレイス」が注目され ています。あなたも自分らしい居場 所、見つけてみませんか。当日、ほっ とネット推進員などが、チラシ・コ ンシェルジュとして、あなたの居場 所探しをお手伝いします。

■ ● 8月30日() 午後 1時~4時 ● 31日(木) 午前10時~午後4時 bアスタセンターコート j ● ほっとネット保谷ステーション  $\overline{\text{m}}$ 042-438-9205

● ほっとネット田無ステーション  $\overline{m}042-497-4158$ ▶地域共生課日

 $\overline{m}$ 042-420-2807

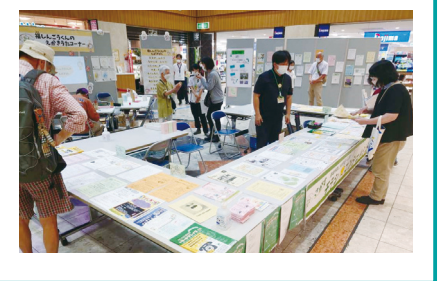

右のようなQRコードを見たことはありませんか?

市報に書ききれない情報やより最新の情報をkでお届けしています。

 紙面上のQRコードをスマートフォンやタブレットで読み取るだけで、あっという間にそのページに移 動することができます。

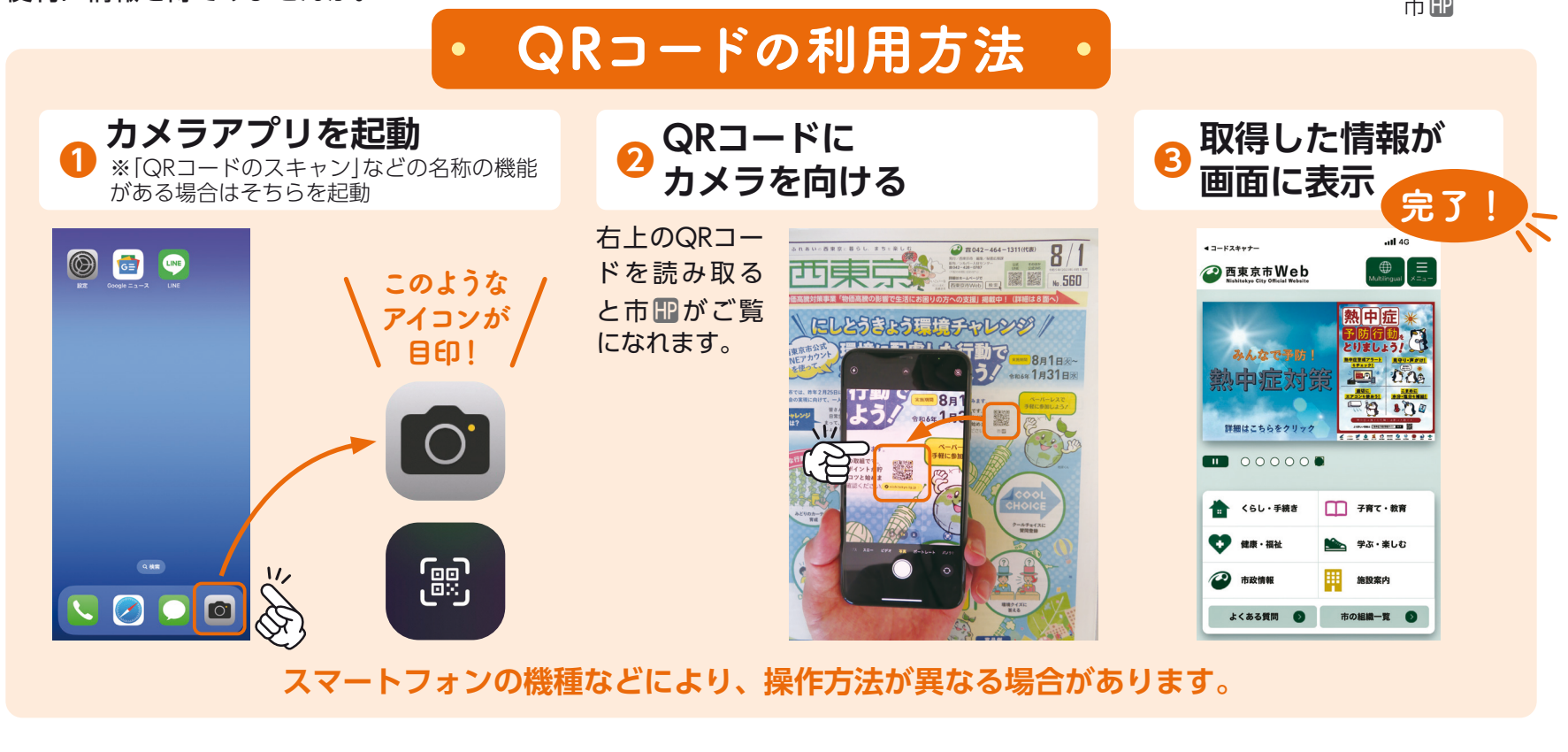

## みんなの居場所(サードプレイス)展 | (8月23日)

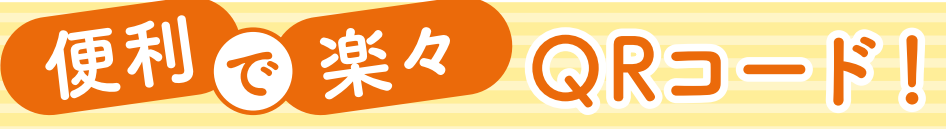

気になる記事の詳細は市のホームページでご確認を! ▶▒書広報課国

回<mark>波然回</mark><br>核选数